<sub>Документ подписан прос**Министер с педомна**уки и высшего образо<mark>вания Российской Федерации</mark></sub> Информация о владельце:<br>ФИО: Игнатенко Виталий Ивановитеральное государственное бюджетное образовательное учреждение высшего образования Должность: Проректор по образовательной деятельности и молодежной политике>Орания<br>Дата поллисания: 02.10.2023 08 Закюлярный государственный университет им. Н.М. Федоровского» (ЗГУ) ФИО: Игнатенко Виталий Иванович Дата подписания: 02.10.2023 08:33:59 Уникальный программный ключ: a49ae343af5448d45d7e3e1e499659da8109ba78

> УТВЕРЖДАЮ Проректор по ОД и МП

> > \_\_\_\_\_\_\_\_\_\_ Игнатенко В.И.

# **Информационные технологии в архитектуре**

## рабочая программа дисциплины (модуля)

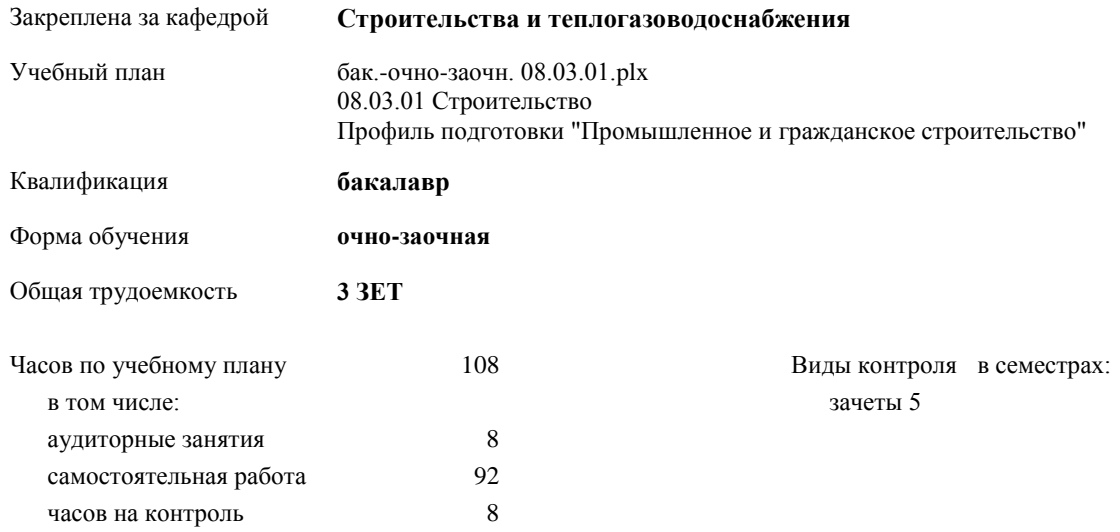

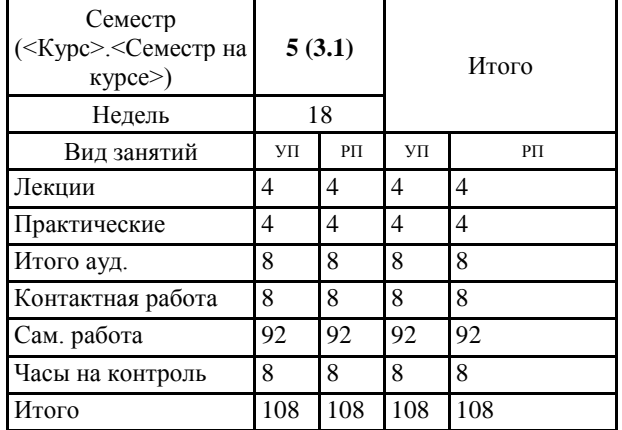

#### **Распределение часов дисциплины по семестрам**

### Программу составил(и):

*доцент Умнова Е.В. \_\_\_\_\_\_\_\_\_\_\_\_\_\_\_\_\_\_\_*

Рабочая программа дисциплины **Информационные технологии в архитектуре**

разработана в соответствии с ФГОС:

Федеральный государственный образовательный стандарт высшего образования - бакалавриат по направлению подготовки 08.03.01 Строительство (приказ Минобрнауки России от 31.05.2017 г. № 481)

Рабочая программа одобрена на заседании кафедры **Строительства и теплогазоводоснабжения**

Протокол от15.06.2023 г. № 8 Срок действия программы: 2023-2028 уч.г. Зав. кафедрой к.т.н., профессор М.А.Елесин

#### **Визирование РПД для исполнения в очередном учебном году**

к.т.н., профессор М.А.Елесин  $\qquad \qquad \qquad 202 \text{ r}.$ 

Рабочая программа пересмотрена, обсуждена и одобрена для исполнения в 2022-2023 учебном году на заседании кафедры **Строительства и теплогазоводоснабжения**

> Протокол от  $\qquad \qquad -202$ <sub>—</sub> г.  $N_2$ Зав. кафедрой к.т.н., профессор М.А.Елесин

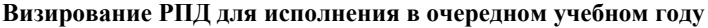

к.т.н., профессор М.А.Елесин  $\qquad \qquad \qquad$  202\_ г.

Рабочая программа пересмотрена, обсуждена и одобрена для исполнения в 202\_\_-202\_\_учебном году на заседании кафедры **Строительства и теплогазоводоснабжения**

> Протокол от  $202 \text{ r.}$   $\mathcal{N}_2$ Зав. кафедрой к.т.н., профессор М.А.Елесин

**Визирование РПД для исполнения в очередном учебном году**

к.т.н., профессор М.А.Елесин \_\_ \_\_ \_\_ \_\_ 202\_ г.

Рабочая программа пересмотрена, обсуждена и одобрена для исполнения в 202\_\_-202\_\_учебном году на заседании кафедры **Строительства и теплогазоводоснабжения**

> Протокол от  $202 \text{ r.}$   $\mathcal{N}$ <sup>o</sup> Зав. кафедрой к.т.н., профессор М.А.Елесин

#### **Визирование РПД для исполнения в очередном учебном году**

к.т.н., профессор М.А.Елесин  $202 \text{ r}.$ 

Рабочая программа пересмотрена, обсуждена и одобрена для исполнения в 202\_\_-202\_\_учебном году на заседании кафедры **Строительства и теплогазоводоснабжения**

> Протокол от  $202 \text{ r.}$   $\text{N}_2$ Зав. кафедрой к.т.н., профессор М.А.Елесин

## **1. ЦЕЛИ ОСВОЕНИЯ ДИСЦИПЛИНЫ**

1.1 Основной целью при изучении дисциплины «Информационные технологии в строительстве» является получение систематизированных теоретических и практических знаний по проектированию и расчету конструкций любых видов, при различных видах динамических воздействий и закрепления.

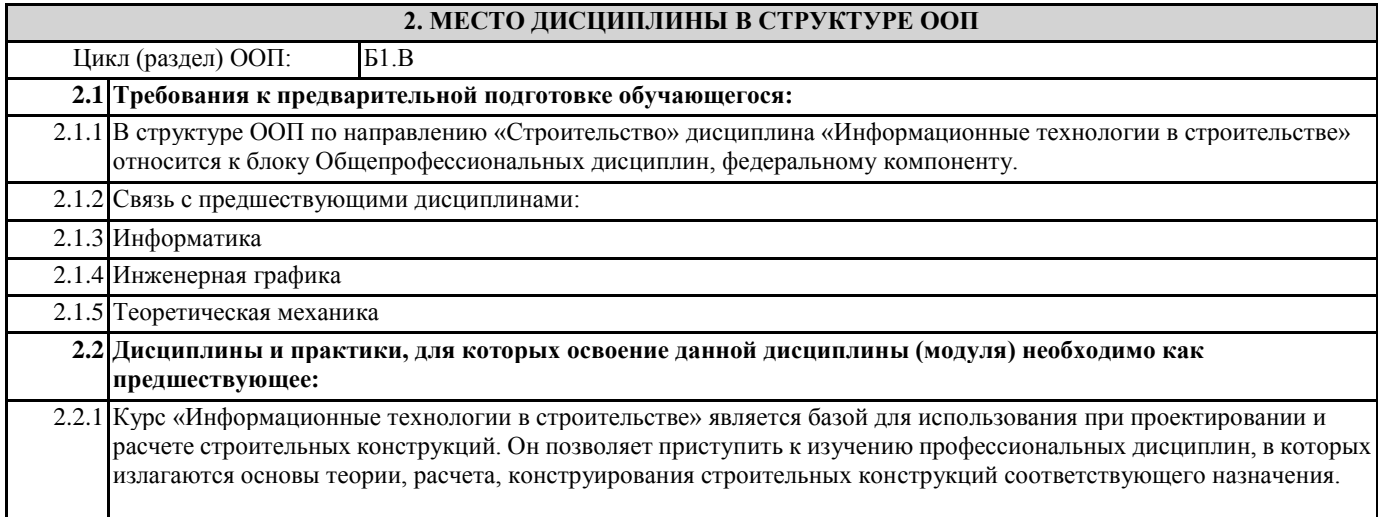

## **3. КОМПЕТЕНЦИИ ОБУЧАЮЩЕГОСЯ, ФОРМИРУЕМЫЕ В РЕЗУЛЬТАТЕ ОСВОЕНИЯ ДИСЦИПЛИНЫ (МОДУЛЯ)**

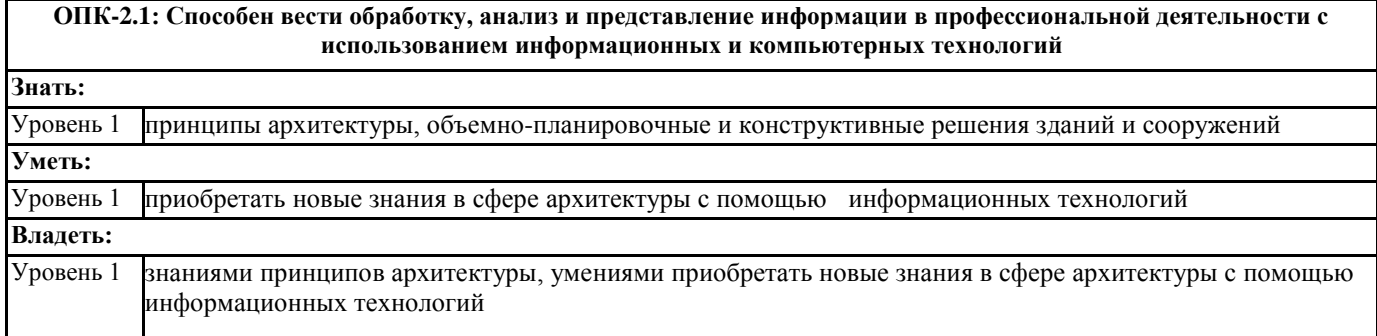

## **В результате освоения дисциплины обучающийся должен**

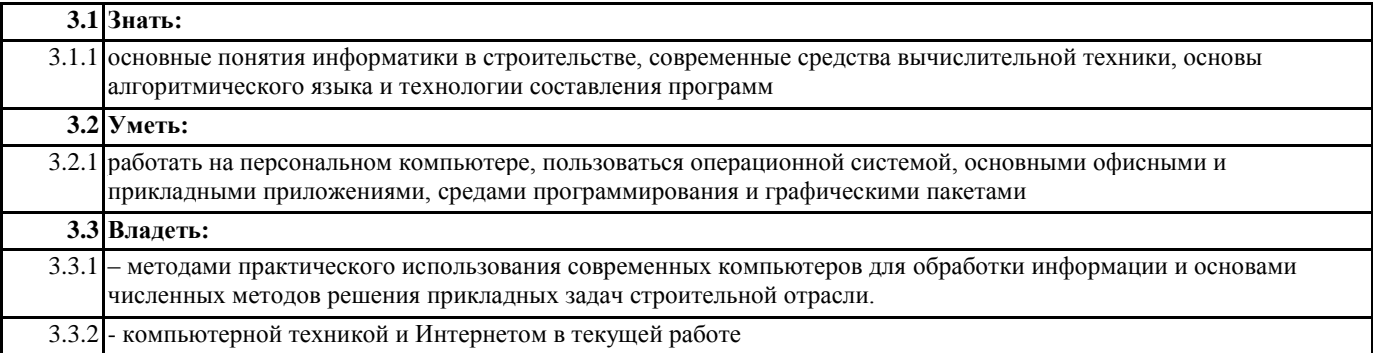

![](_page_3_Picture_263.jpeg)

![](_page_4_Picture_363.jpeg)

![](_page_5_Picture_223.jpeg)

![](_page_5_Picture_224.jpeg)

49. Локальный расчет

## **5.2. Темы письменных работ**

#### **5.3. Фонд оценочных средств**

Текущий контроль проводится в виде: опроса на занятиях, проверочных и самостоятельных работ по темам, тестирования, выполнения и защиты задач, защиты отчётов по лабораторным работам.

#### **5.4. Перечень видов оценочных средств**

Итоговый контроль для студентов очной формы обучения предусмотрен в виде зачёта в конце процесса обучения. Для студентов заочной формы обучения предусмотрены зачёт в конце процесса обучения. Для подготовки к текущей и окончательной аттестации, для самообучения и самоконтроля используется Интернет-тренажёр в системе ВПО – сайт www.i-exam.ru

![](_page_6_Picture_220.jpeg)

## **7. МАТЕРИАЛЬНО-ТЕХНИЧЕСКОЕ ОБЕСПЕЧЕНИЕ ДИСЦИПЛИНЫ (МОДУЛЯ)**

7.1 Для проведения лекционных занятий необходима аудитория, оснащенная компьютером и мультимедийным оборудованием. 7.2

**8. МЕТОДИЧЕСКИЕ УКАЗАНИЯ ДЛЯ ОБУЧАЮЩИХСЯ ПО ОСВОЕНИЮ ДИСЦИПЛИНЫ (МОДУЛЯ)**